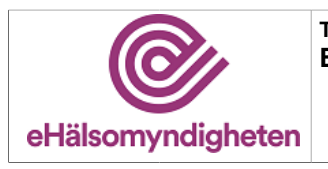

Versionspaket: 21

# Elektroniskt expertstöd (EES)

Versionspaket: 21

# Innehållsförteckning

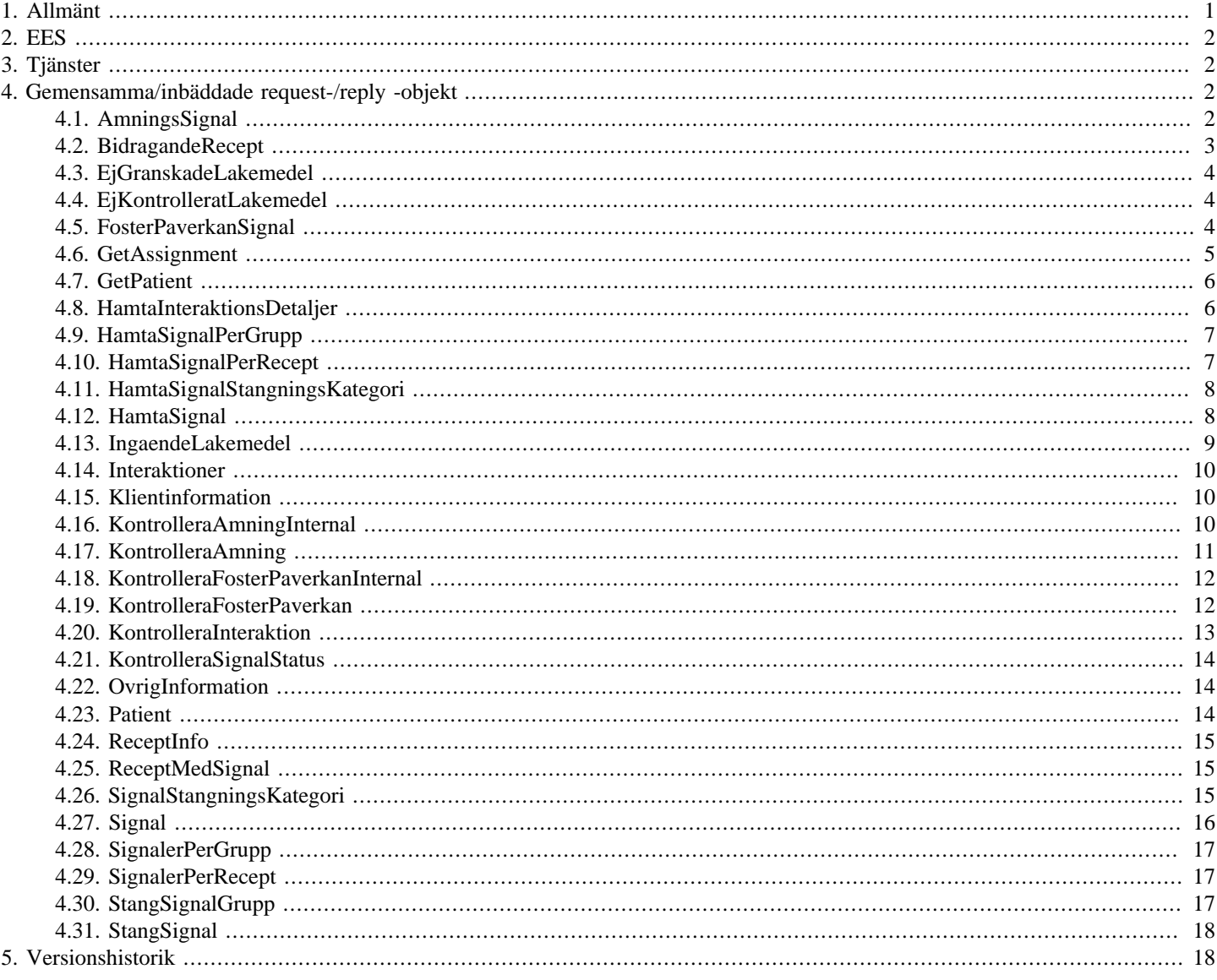

# <span id="page-0-0"></span>1. Allmänt

Informationen som presenteras i detta dokument och dess bilagor ersätter berörda delar av tidigare publicerad information. Den kan även komma att ändras under det fortsatta arbetet.

Dokumentet är uppbyggt kring E-hälsomyndighetens tjänster. För varje tjänst listas med beskrivning och användningsfallsreferens.

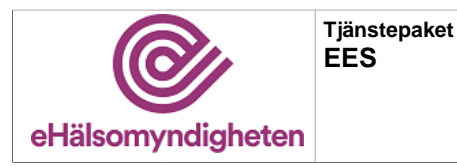

Varje tjänst har indata i form av ett request och utdata i form av ett reply. Request/Reply beskrivs på följande sätt:

#### **Tabell 1. Request/Reply-beskrivning**

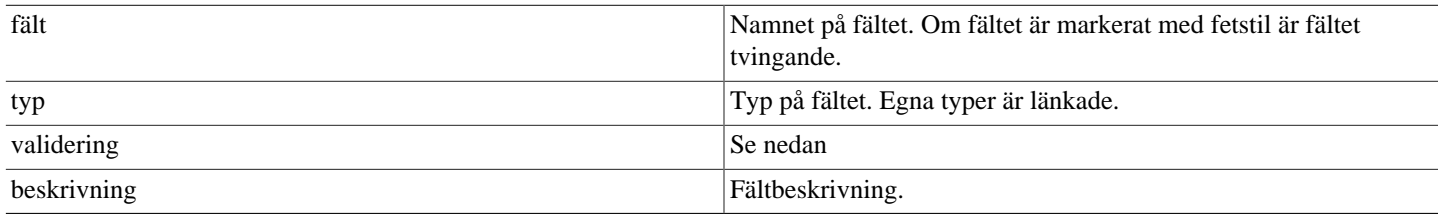

#### **Tabell 2. Valideringar**

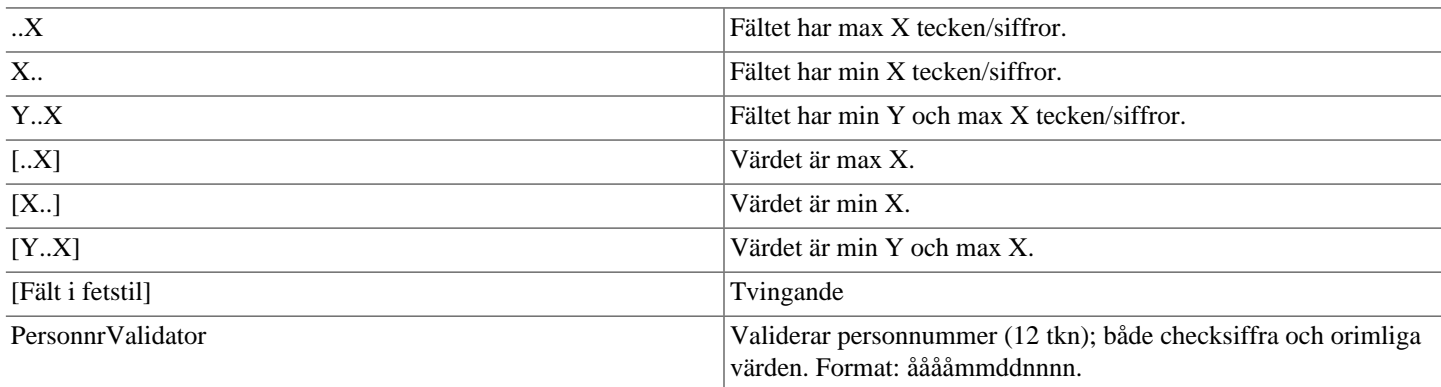

<span id="page-1-4"></span>Validatorerna är generella och används inte i alla delsystem. Vid valideringsfel kastas SbtpValidationApplicationException. Kombinationsvalidering på fält framgår av beskrivningen för respektive tjänst.

Där beskrivning av request- och replyobjekt innefattar inbäddade objekt så är namnet i fältet "Typ" en klickbar länk till beskrivningen av det inbäddade objektet. Innehållsförteckningen har formen av klickbara länkar.

# <span id="page-1-0"></span>**2. EES**

Elektroniskt expertstöd (EES) innehåller funktionalitet som analyserar en kunds samtliga elektroniska recept som finns sparade hos Ehälsomyndigheten. Analyserna sker automatiskt och de signaler som skapas kan stödja farmaceuter vid expediering. EES tjänster är tillgängliga för användning i expeditionssystem på aktörernas apotek och i aktörernas webbklientsystem.

# <span id="page-1-1"></span>**3. Tjänster**

# <span id="page-1-2"></span>**4. Gemensamma/inbäddade request-/reply -objekt**

Nedan listas objekt som används av flera tjänster eller alternativt är inbäddadeobjekt till andra request/reply-objekt.

## <span id="page-1-3"></span>**4.1. AmningsSignal**

#### **Tabell 3. AmningsSignal - reply**

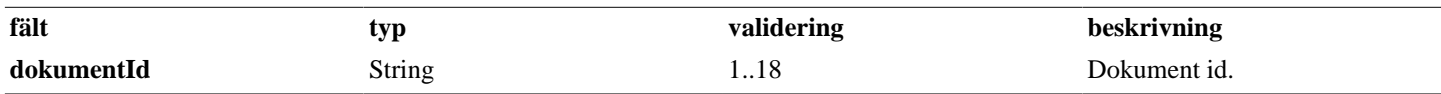

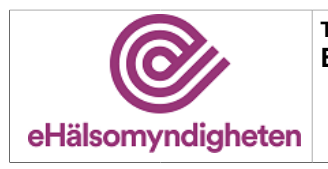

**Versionspaket: 21**

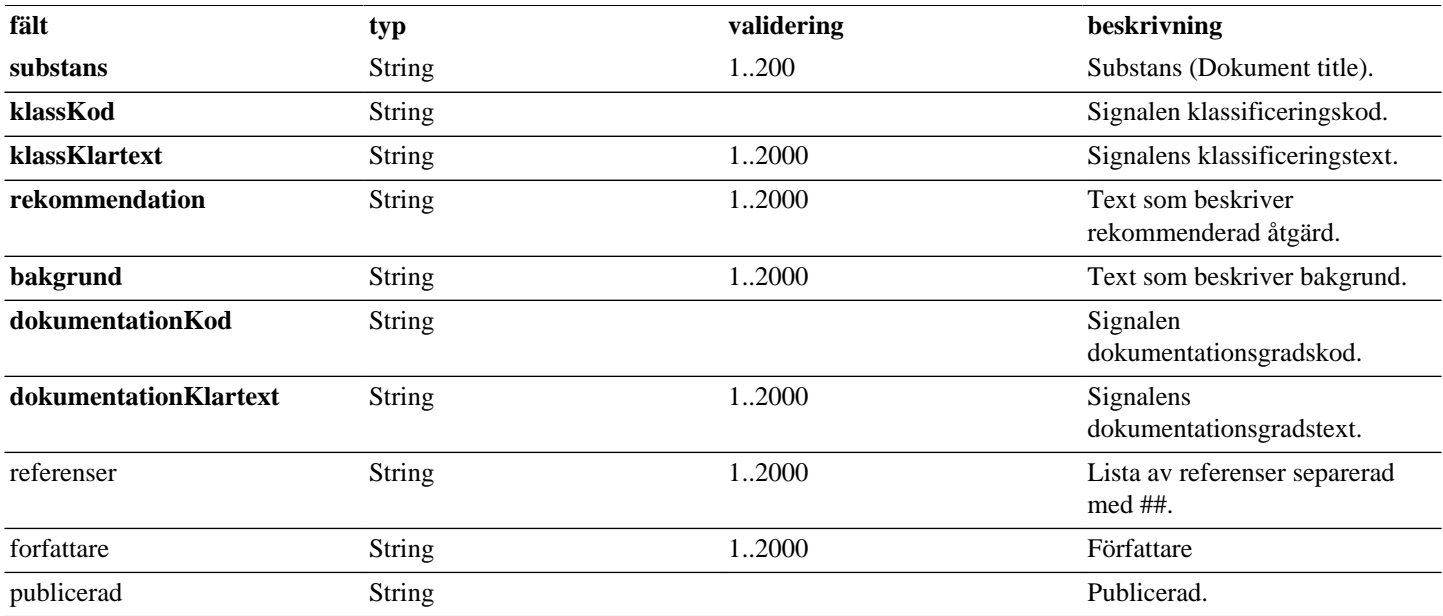

# <span id="page-2-0"></span>**4.2. BidragandeRecept**

### **Tabell 4. BidragandeRecept - reply**

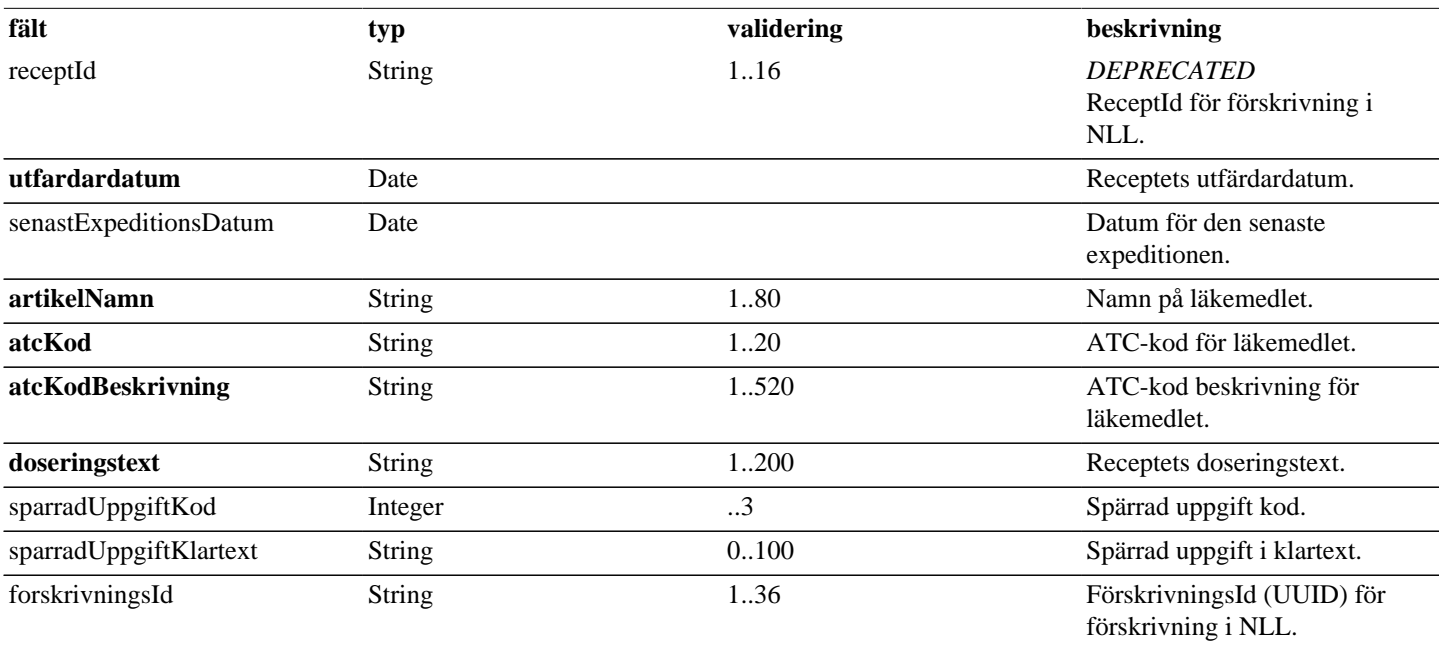

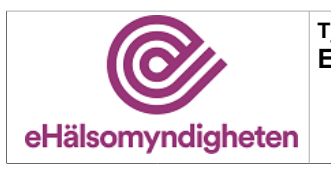

# <span id="page-3-0"></span>**4.3. EjGranskadeLakemedel**

#### **Tabell 5. EjGranskadeLakemedel - reply**

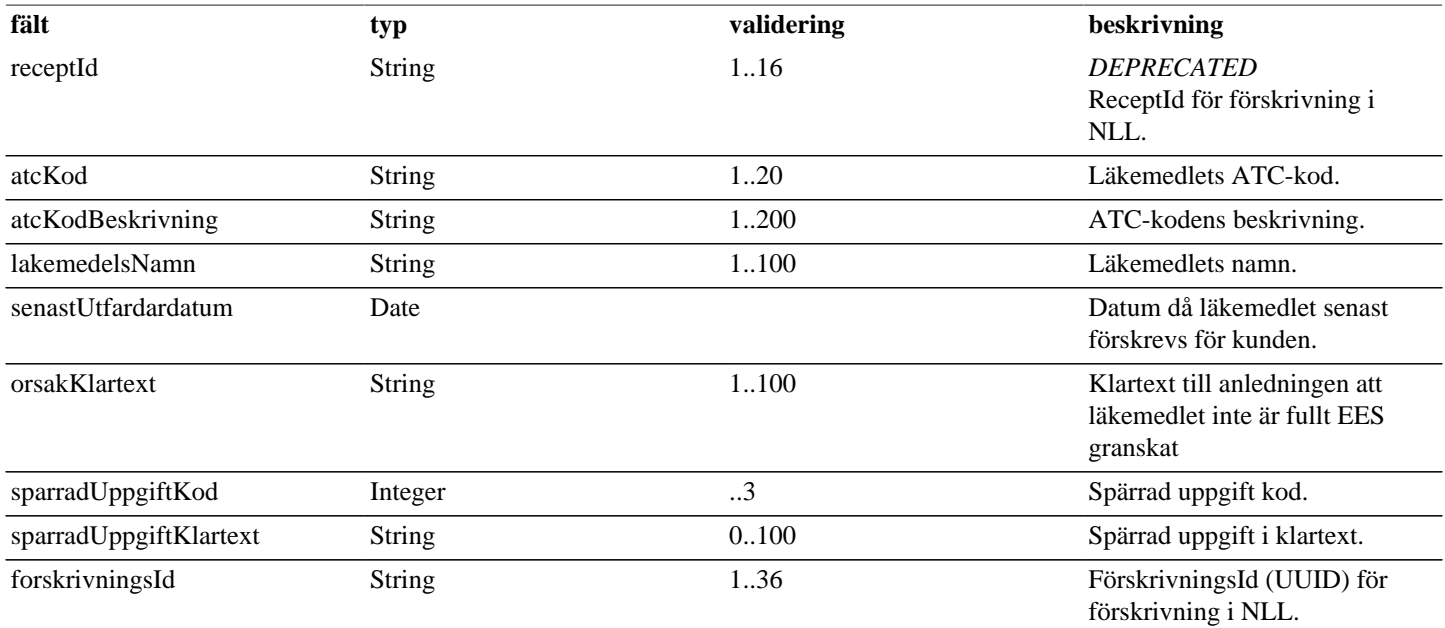

# <span id="page-3-1"></span>**4.4. EjKontrolleratLakemedel**

#### **Tabell 6. EjKontrolleratLakemedel - reply**

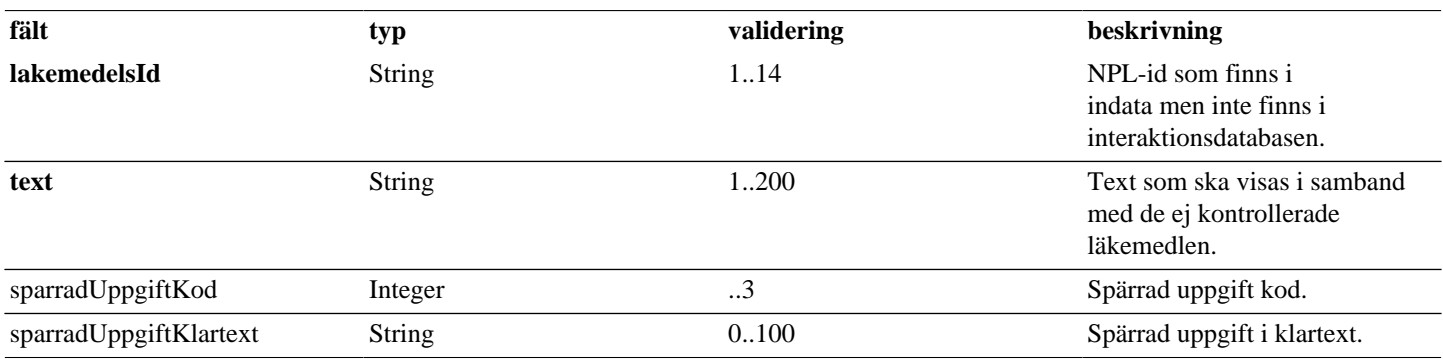

# <span id="page-3-2"></span>**4.5. FosterPaverkanSignal**

#### **Tabell 7. FosterPaverkanSignal - reply**

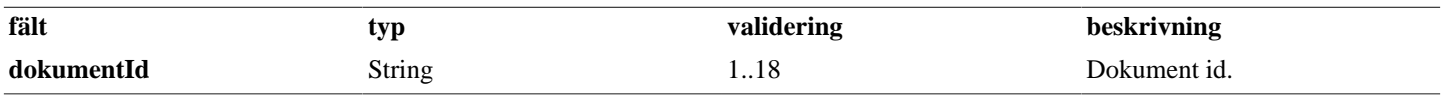

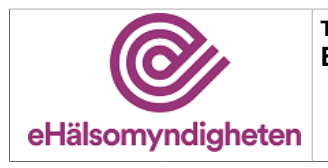

**Versionspaket: 21**

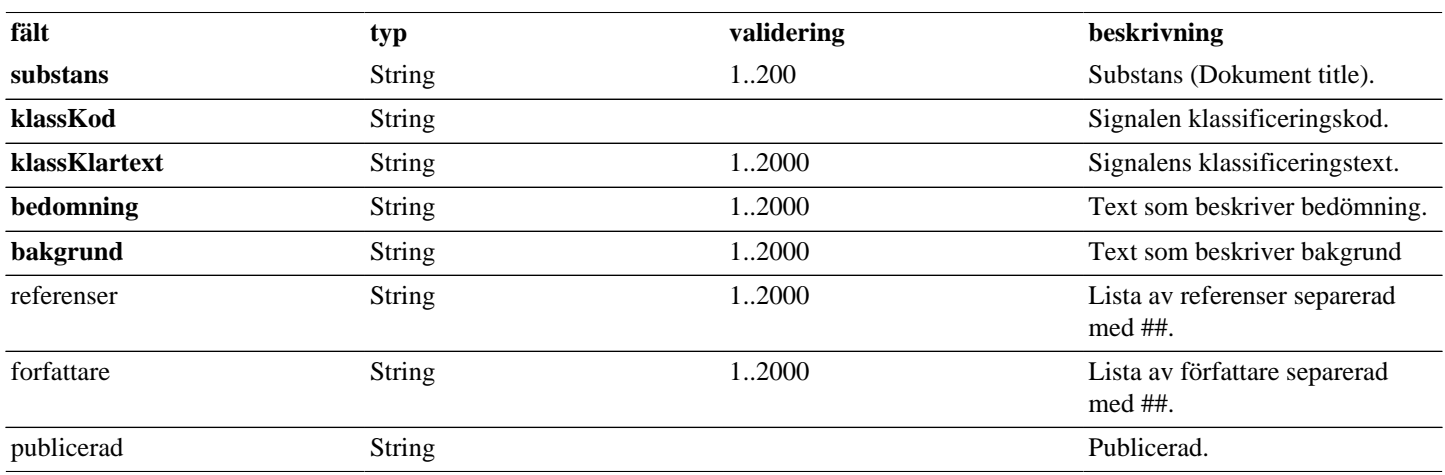

# <span id="page-4-0"></span>**4.6. GetAssignment**

### **Tabell 8. GetAssignment - request**

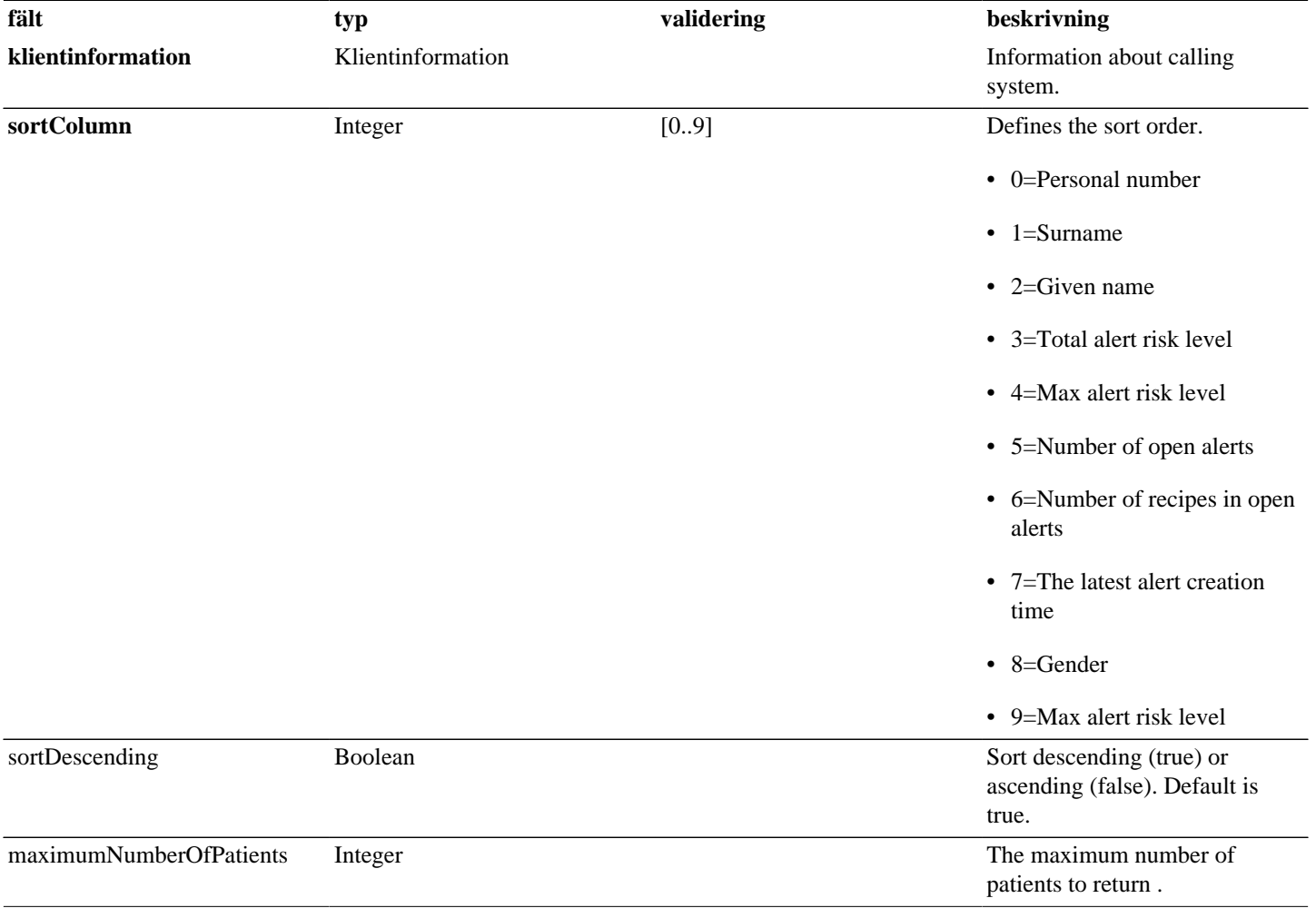

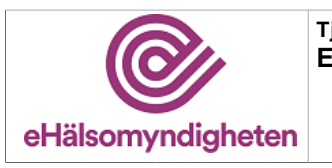

#### **Tabell 9. GetAssignment - reply**

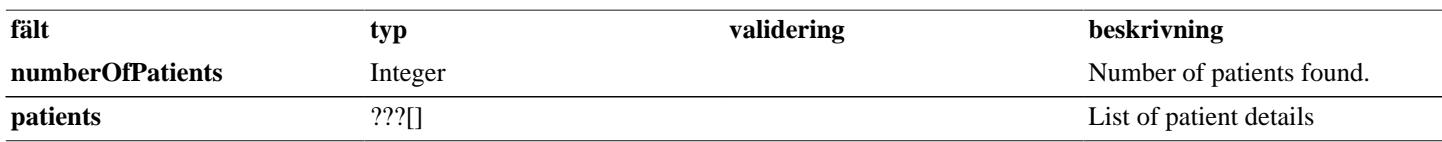

### <span id="page-5-0"></span>**4.7. GetPatient**

#### **Tabell 10. GetPatient - request**

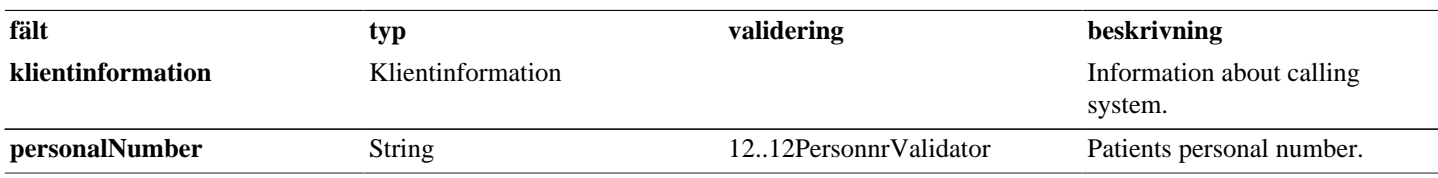

#### **Tabell 11. GetPatient - reply**

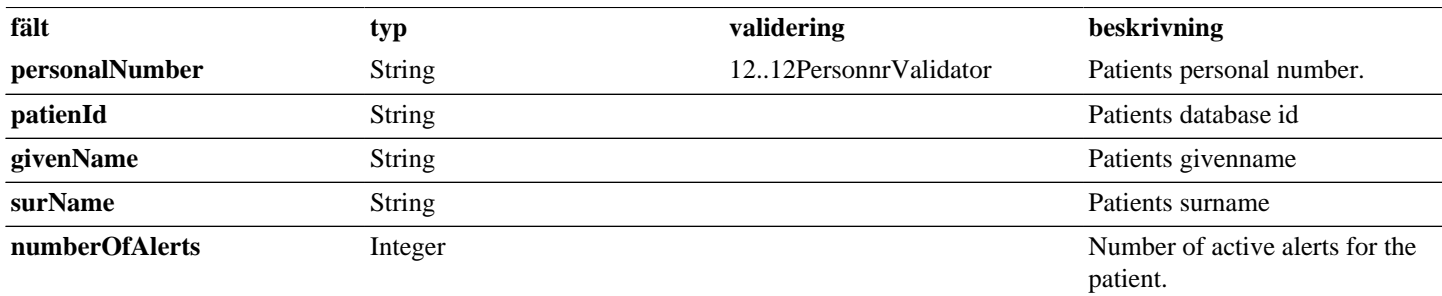

## <span id="page-5-1"></span>**4.8. HamtaInteraktionsDetaljer**

#### **Tabell 12. HamtaInteraktionsDetaljer - request**

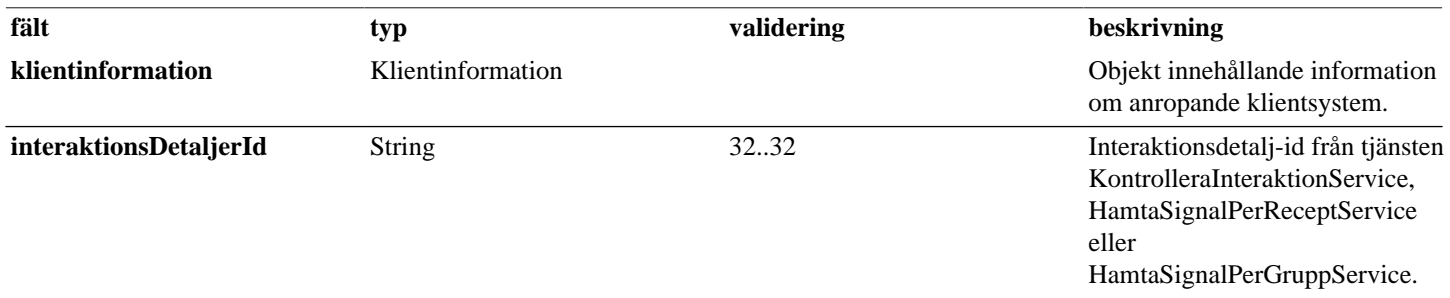

### **Tabell 13. HamtaInteraktionsDetaljer - reply**

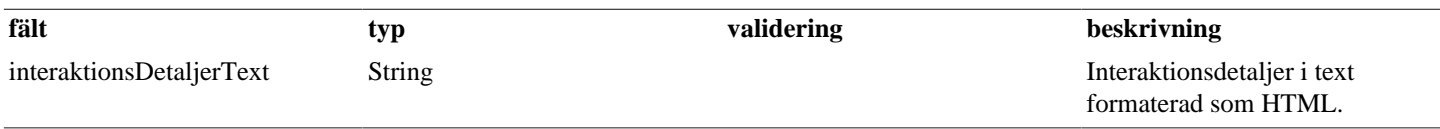

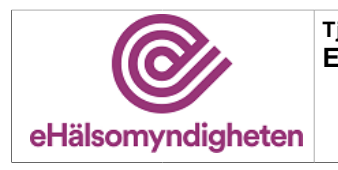

# <span id="page-6-0"></span>**4.9. HamtaSignalPerGrupp**

### **Tabell 14. HamtaSignalPerGrupp - request**

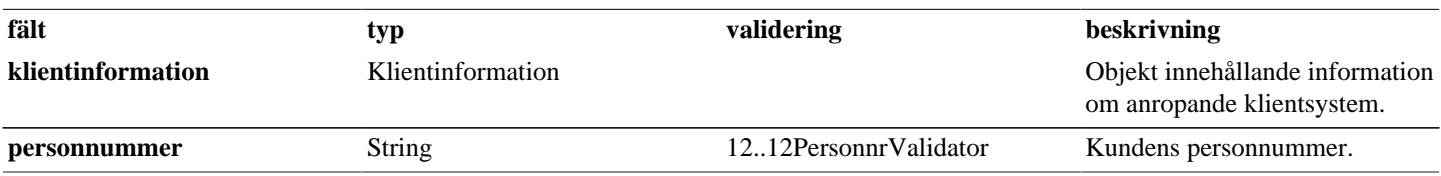

#### **Tabell 15. HamtaSignalPerGrupp - reply**

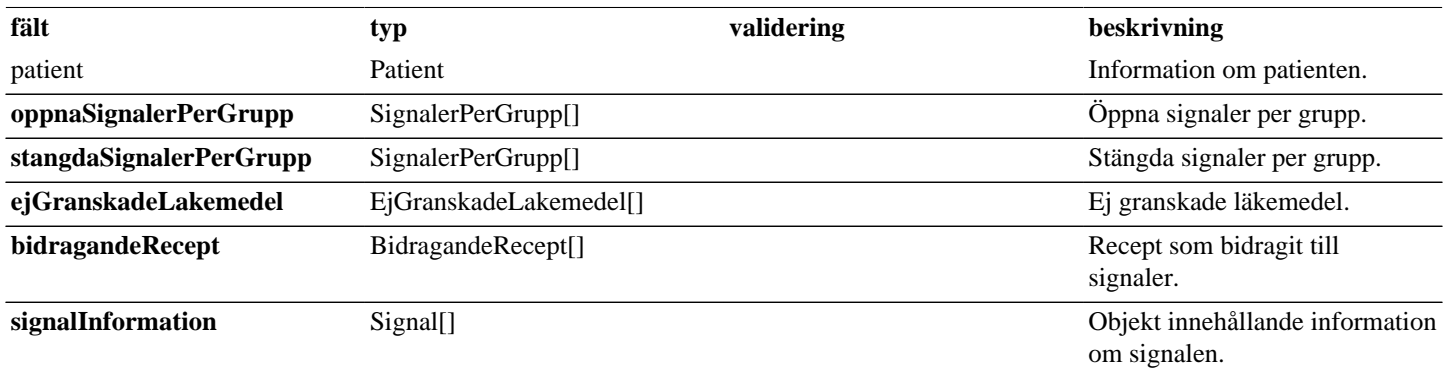

# <span id="page-6-1"></span>**4.10. HamtaSignalPerRecept**

#### **Tabell 16. HamtaSignalPerRecept - request**

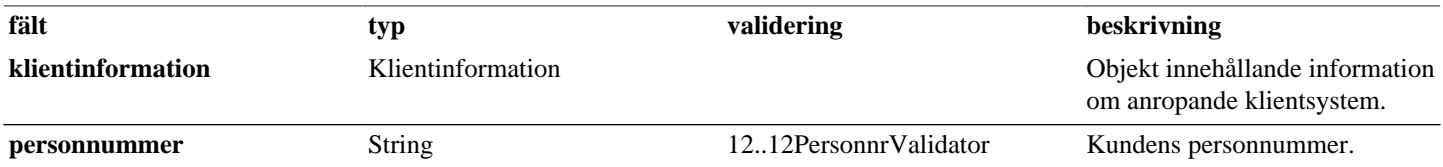

#### **Tabell 17. HamtaSignalPerRecept - reply**

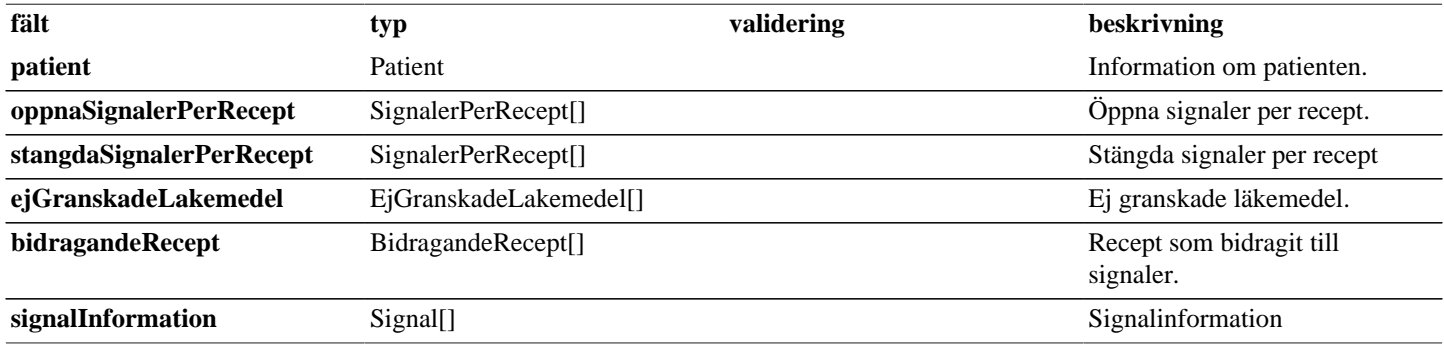

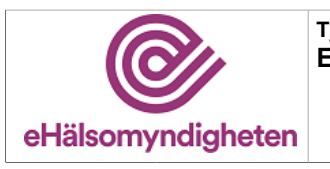

# <span id="page-7-0"></span>**4.11. HamtaSignalStangningsKategori**

### **Tabell 18. HamtaSignalStangningsKategori - request**

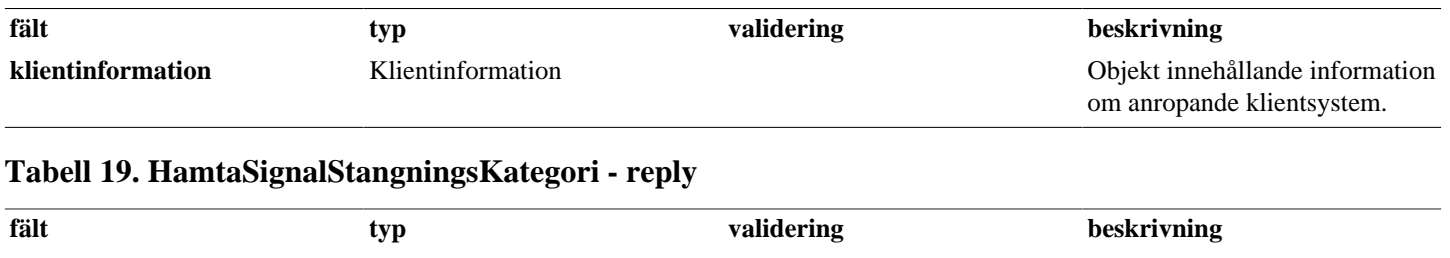

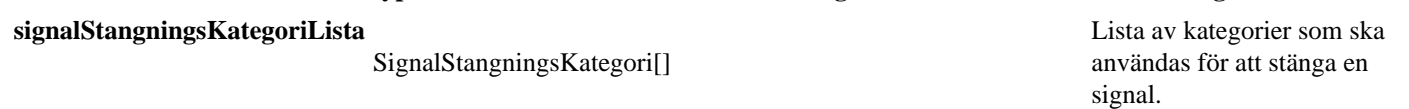

# <span id="page-7-1"></span>**4.12. HamtaSignal**

#### **Tabell 20. HamtaSignal - request**

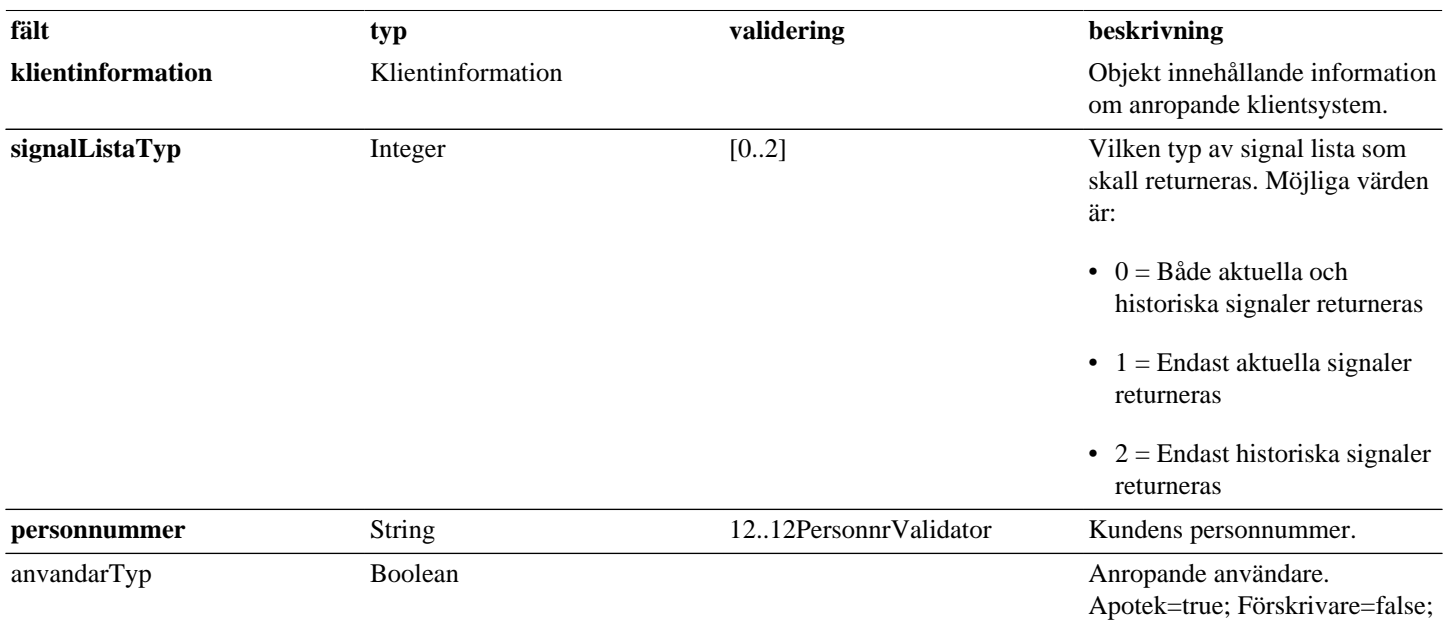

#### **Tabell 21. HamtaSignal - reply**

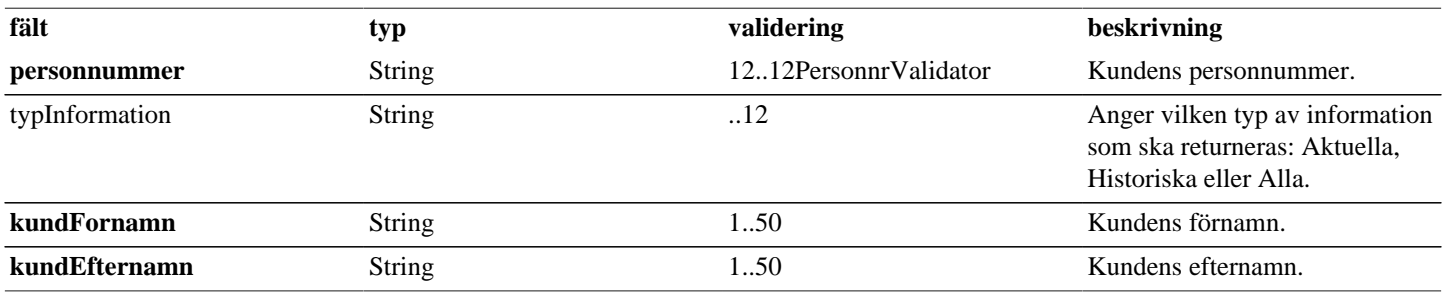

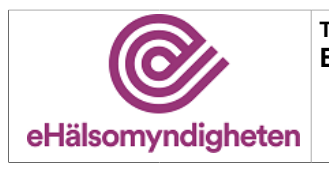

**Versionspaket: 21**

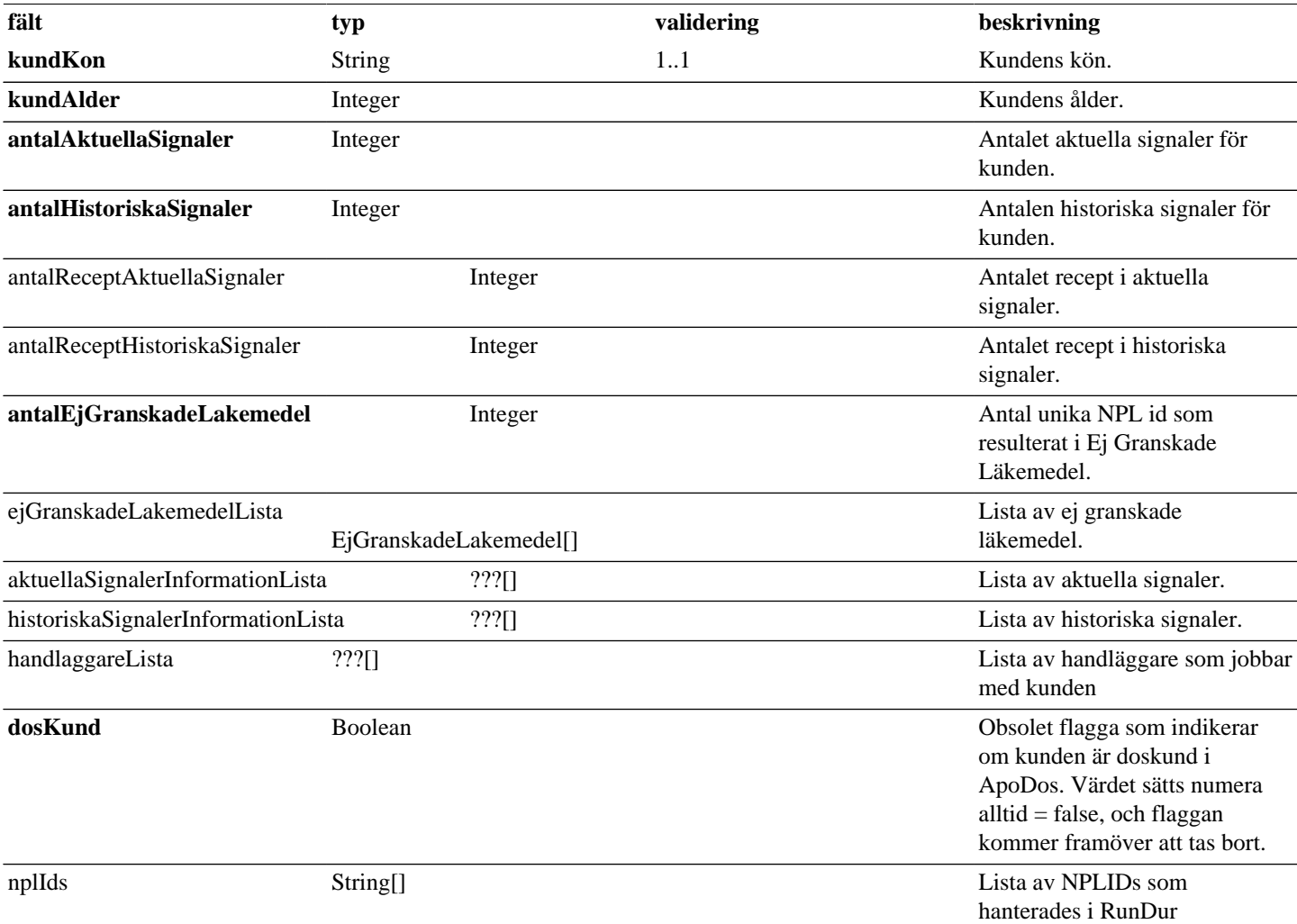

## <span id="page-8-0"></span>**4.13. IngaendeLakemedel**

### **Tabell 22. IngaendeLakemedel - reply**

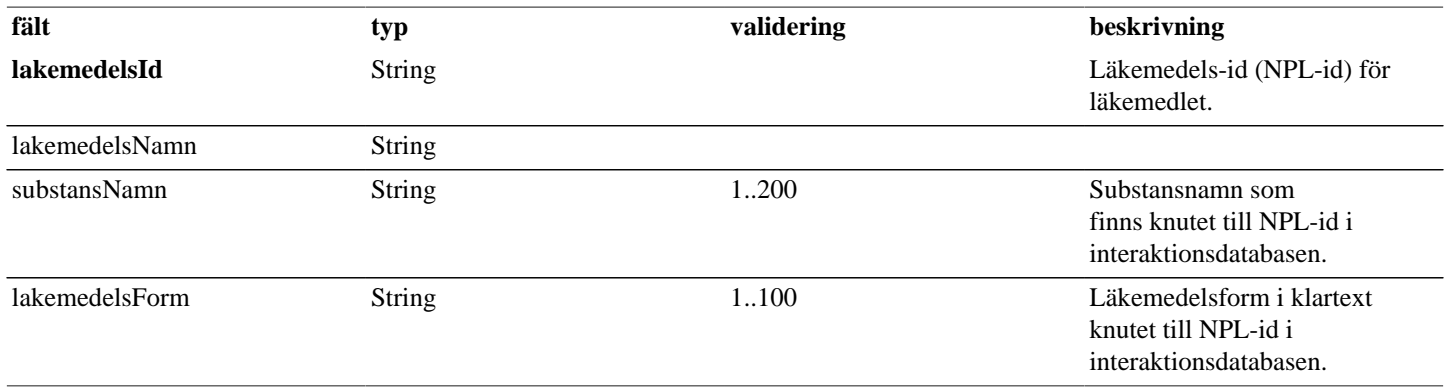

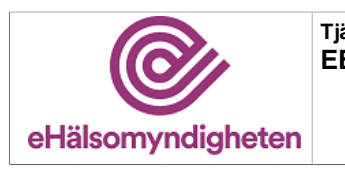

### <span id="page-9-0"></span>**4.14. Interaktioner**

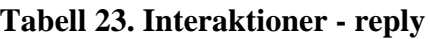

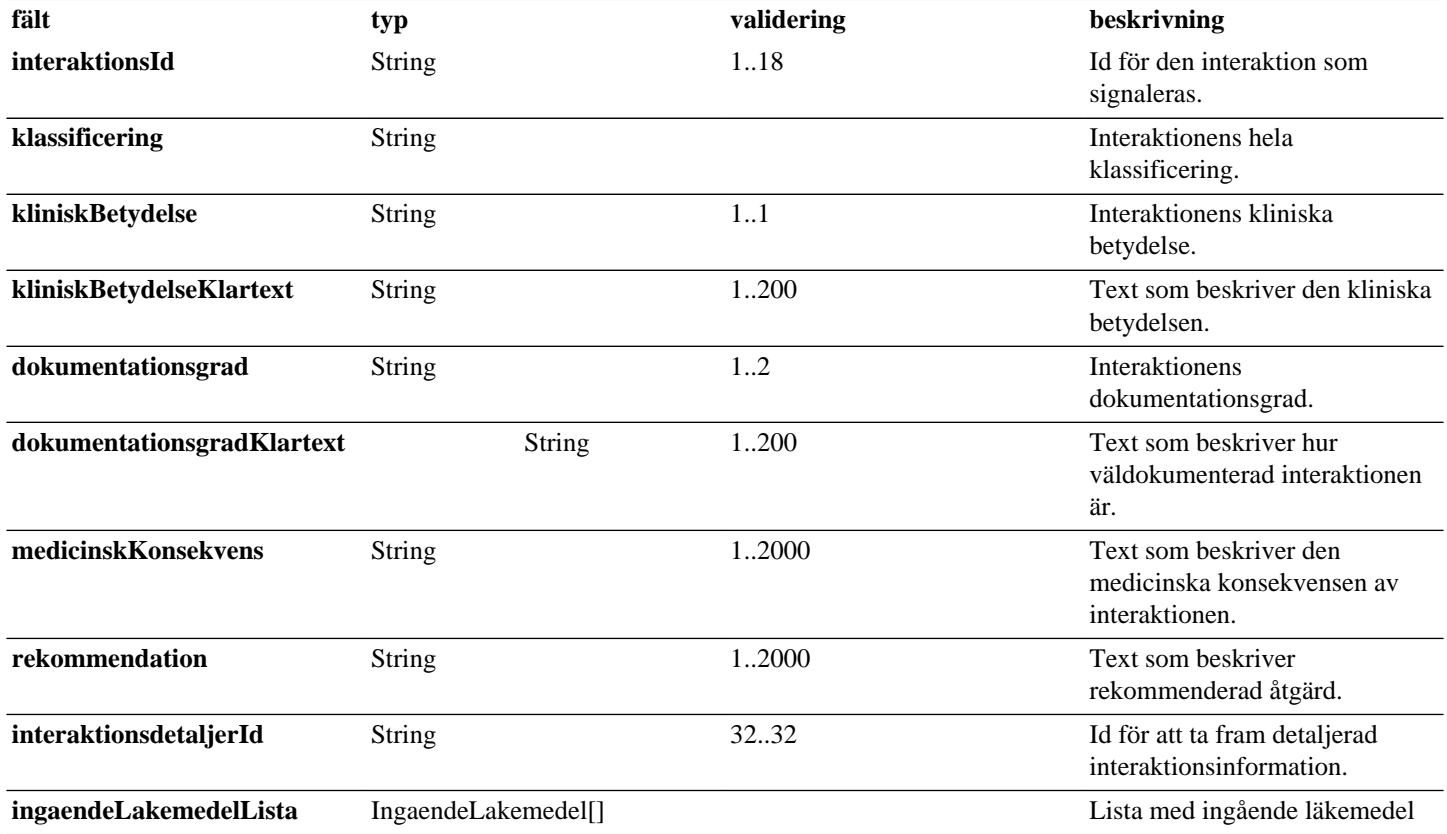

# <span id="page-9-1"></span>**4.15. Klientinformation**

### **Tabell 24. Klientinformation - request**

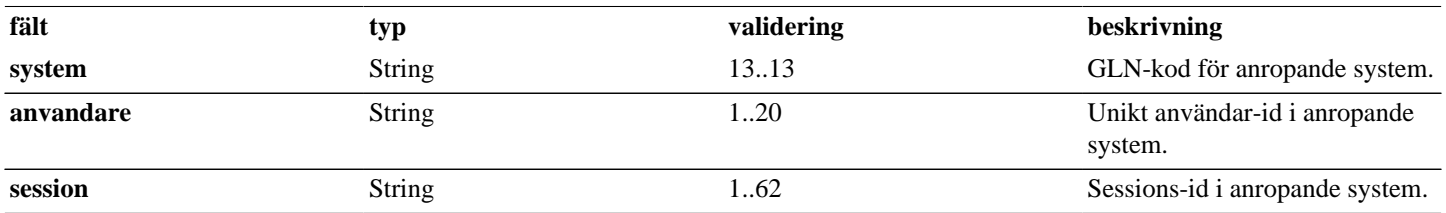

## <span id="page-9-2"></span>**4.16. KontrolleraAmningInternal**

### **Tabell 25. KontrolleraAmningInternal - request**

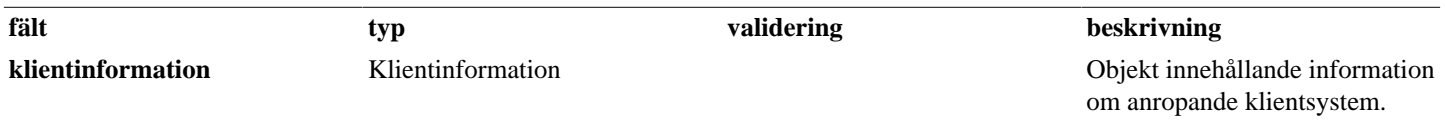

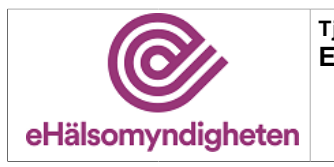

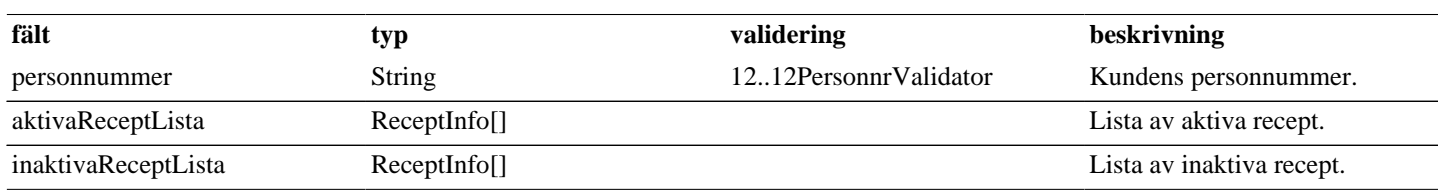

#### **Tabell 26. KontrolleraAmningInternal - reply**

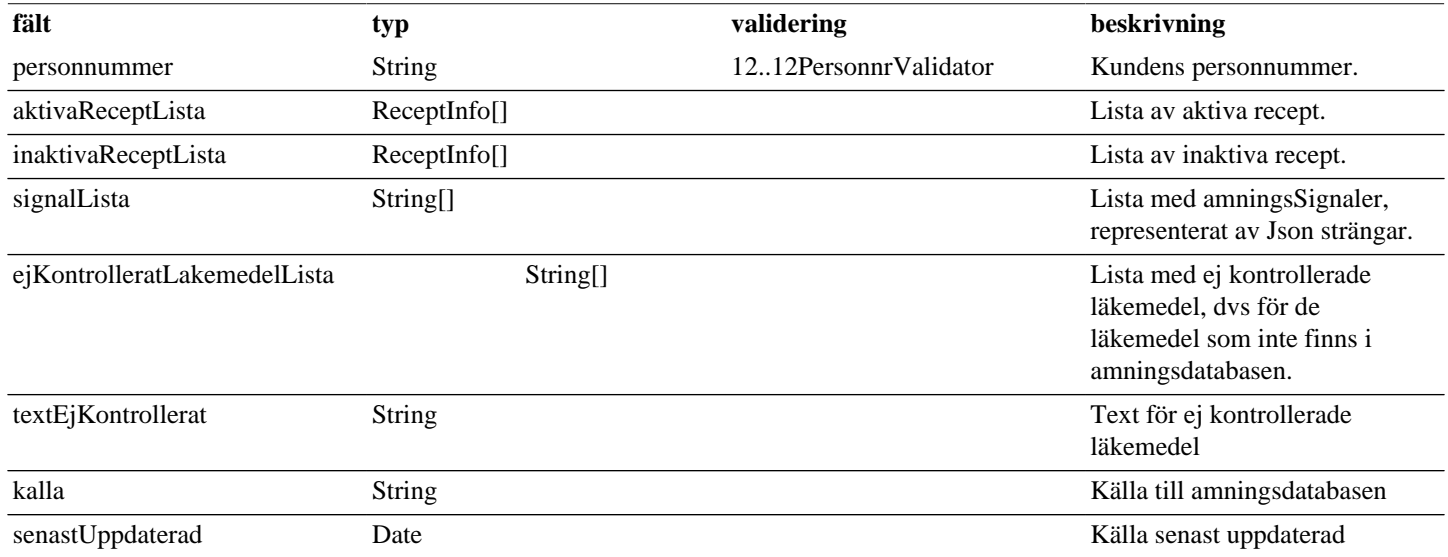

## <span id="page-10-0"></span>**4.17. KontrolleraAmning**

### **Tabell 27. KontrolleraAmning - request**

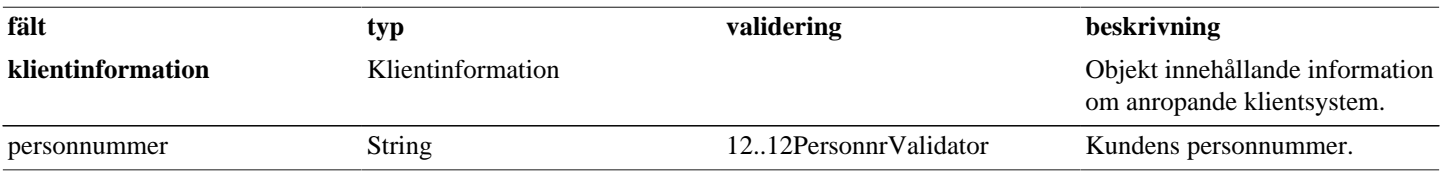

### **Tabell 28. KontrolleraAmning - reply**

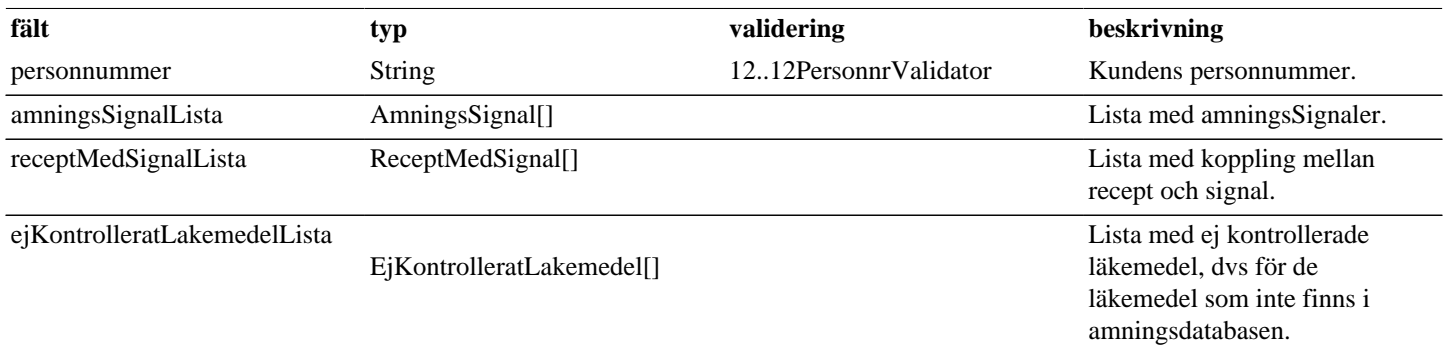

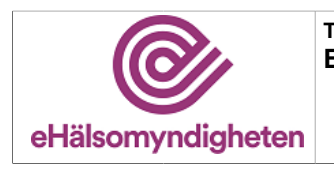

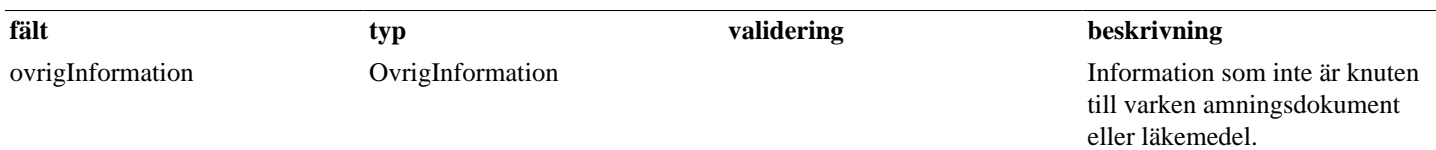

### <span id="page-11-0"></span>**4.18. KontrolleraFosterPaverkanInternal**

#### **Tabell 29. KontrolleraFosterPaverkanInternal - request**

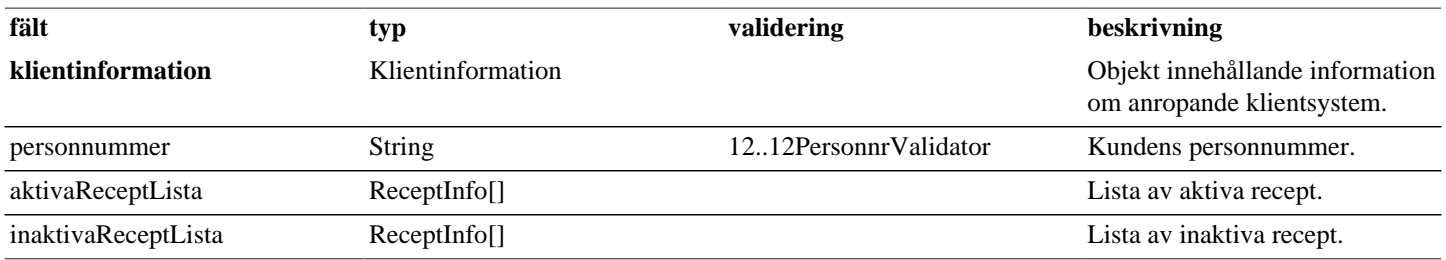

#### **Tabell 30. KontrolleraFosterPaverkanInternal - reply**

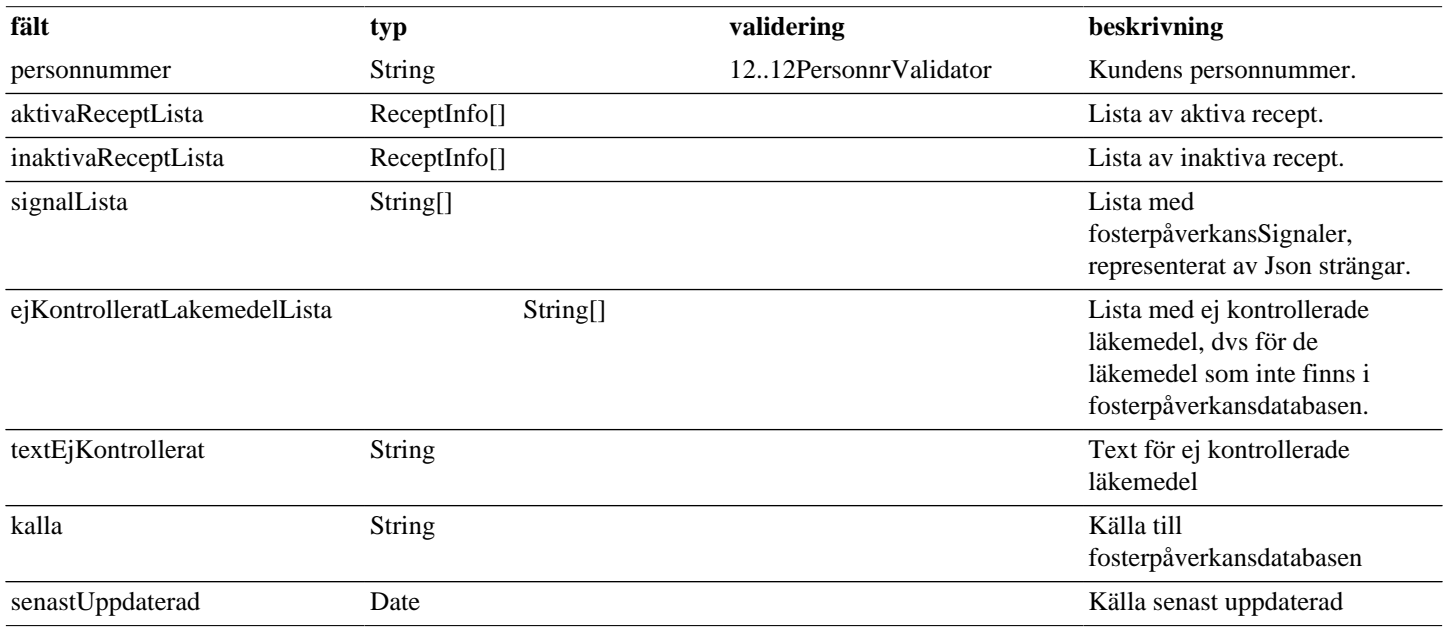

## <span id="page-11-1"></span>**4.19. KontrolleraFosterPaverkan**

### **Tabell 31. KontrolleraFosterPaverkan - request**

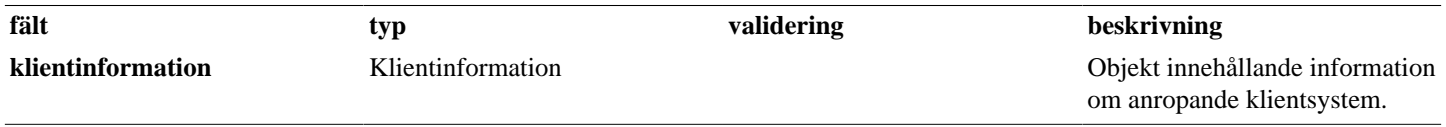

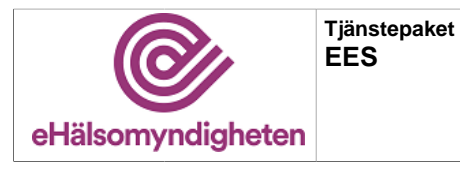

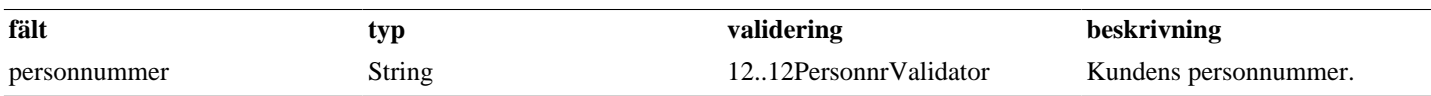

#### **Tabell 32. KontrolleraFosterPaverkan - reply**

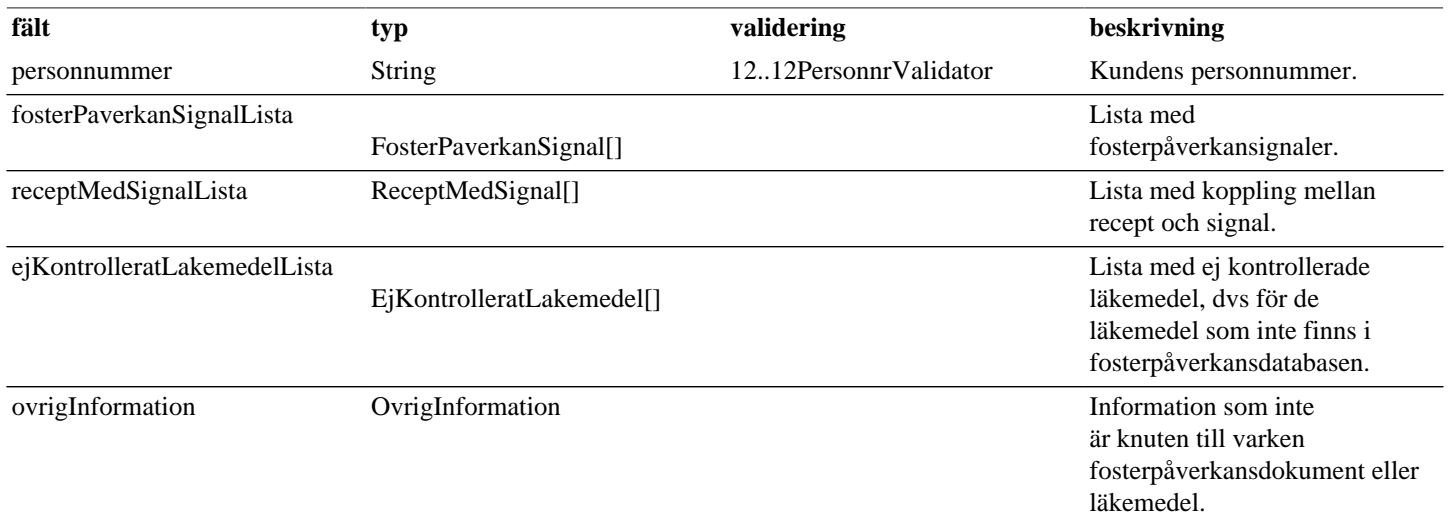

### <span id="page-12-0"></span>**4.20. KontrolleraInteraktion**

### **Tabell 33. KontrolleraInteraktion - request**

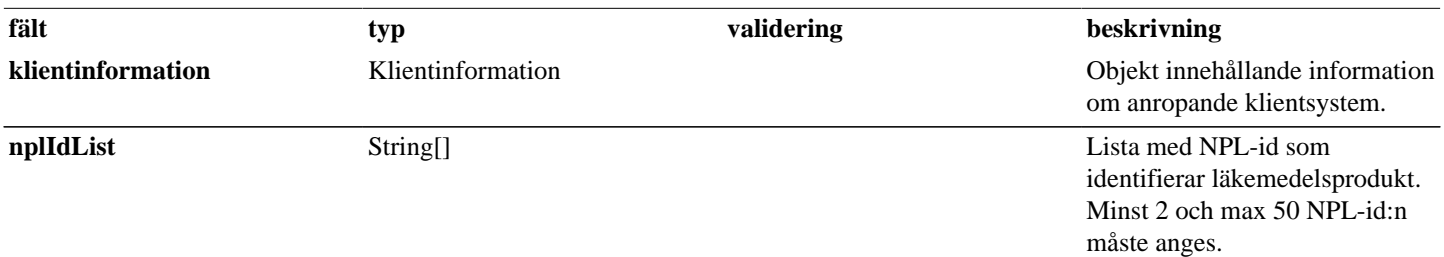

### **Tabell 34. KontrolleraInteraktion - reply**

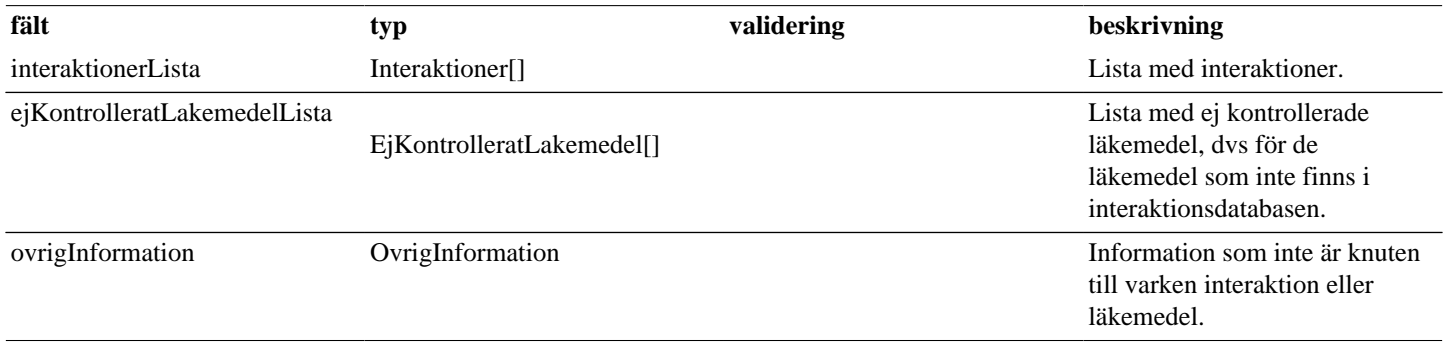

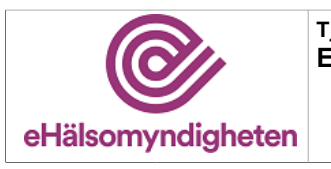

## <span id="page-13-0"></span>**4.21. KontrolleraSignalStatus**

#### **Tabell 35. KontrolleraSignalStatus - request**

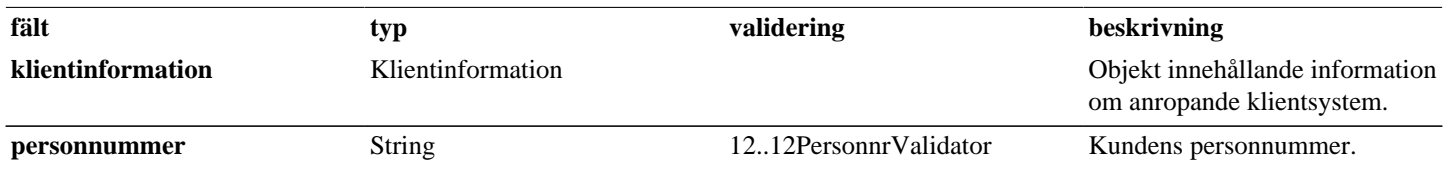

#### **Tabell 36. KontrolleraSignalStatus - reply**

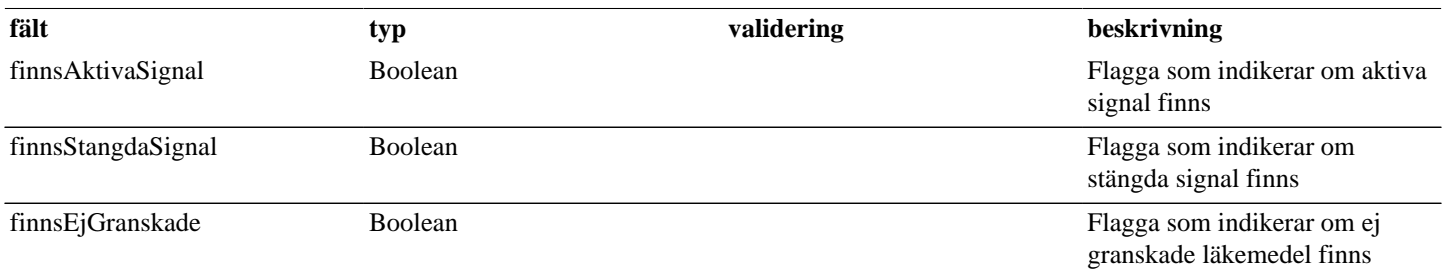

### <span id="page-13-1"></span>**4.22. OvrigInformation**

#### **Tabell 37. OvrigInformation - reply**

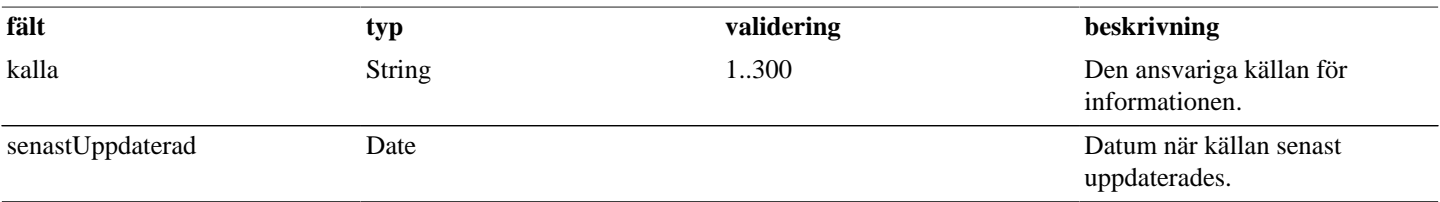

### <span id="page-13-2"></span>**4.23. Patient**

#### **Tabell 38. Patient - reply**

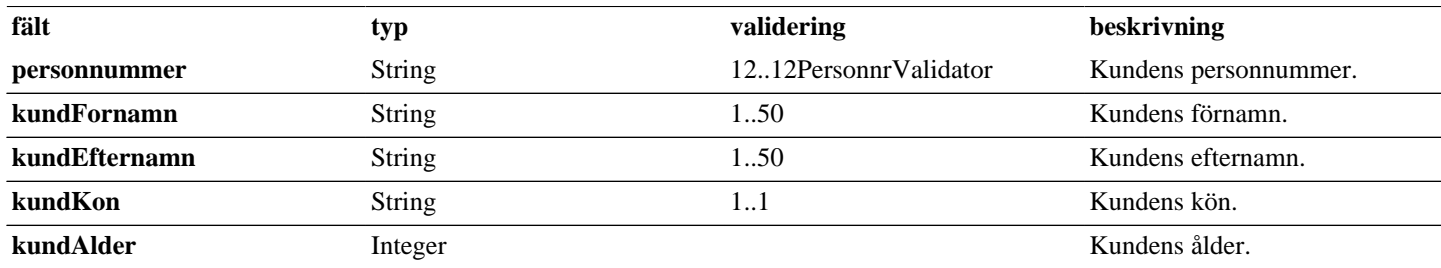

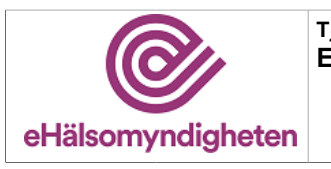

## <span id="page-14-0"></span>**4.24. ReceptInfo**

#### **Tabell 39. ReceptInfo - reply**

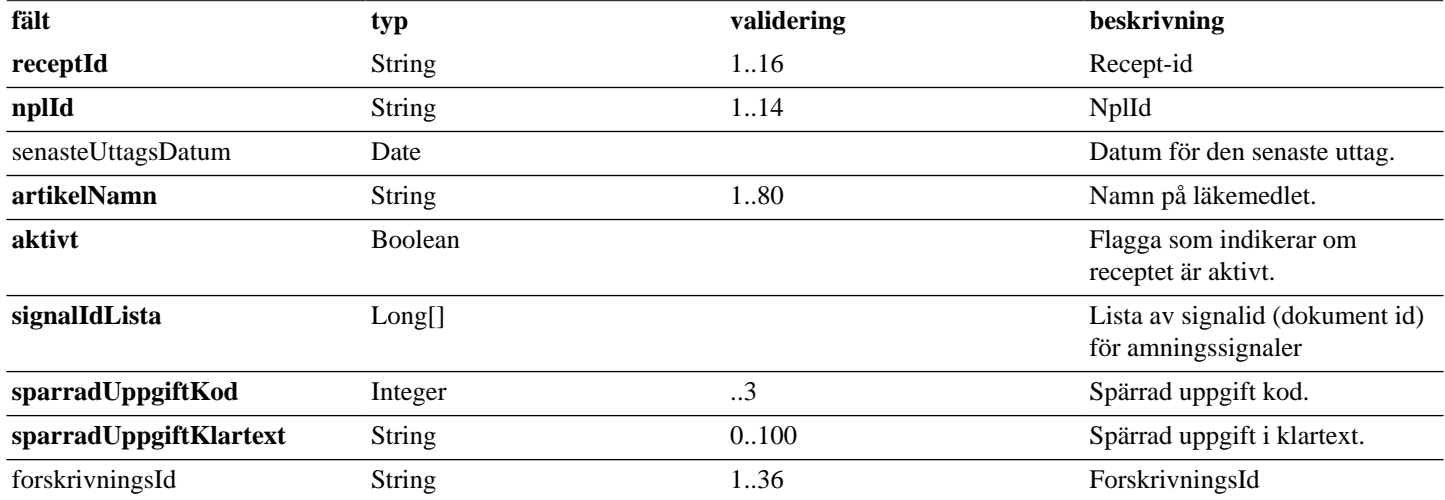

# <span id="page-14-1"></span>**4.25. ReceptMedSignal**

#### **Tabell 40. ReceptMedSignal - reply**

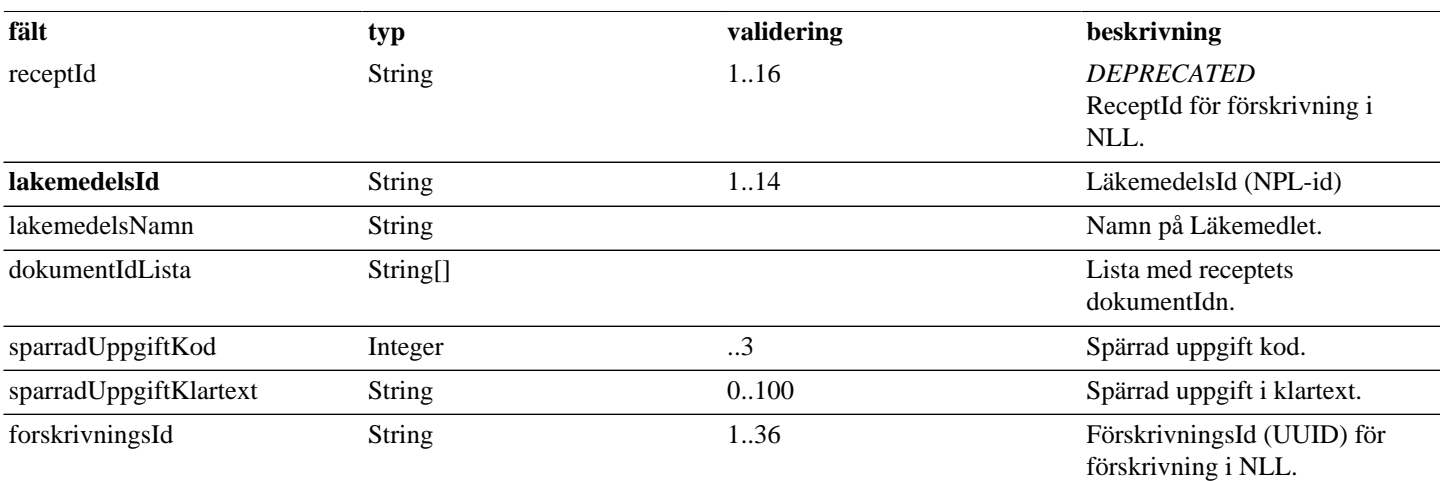

# <span id="page-14-2"></span>**4.26. SignalStangningsKategori**

### **Tabell 41. SignalStangningsKategori - reply**

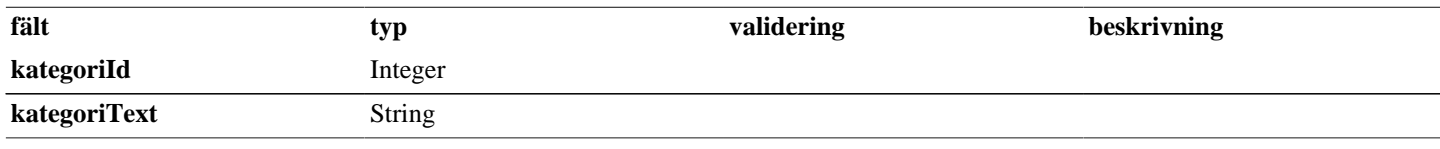

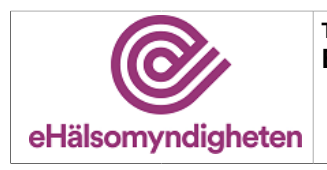

# <span id="page-15-0"></span>**4.27. Signal**

### **Tabell 42. Signal - reply**

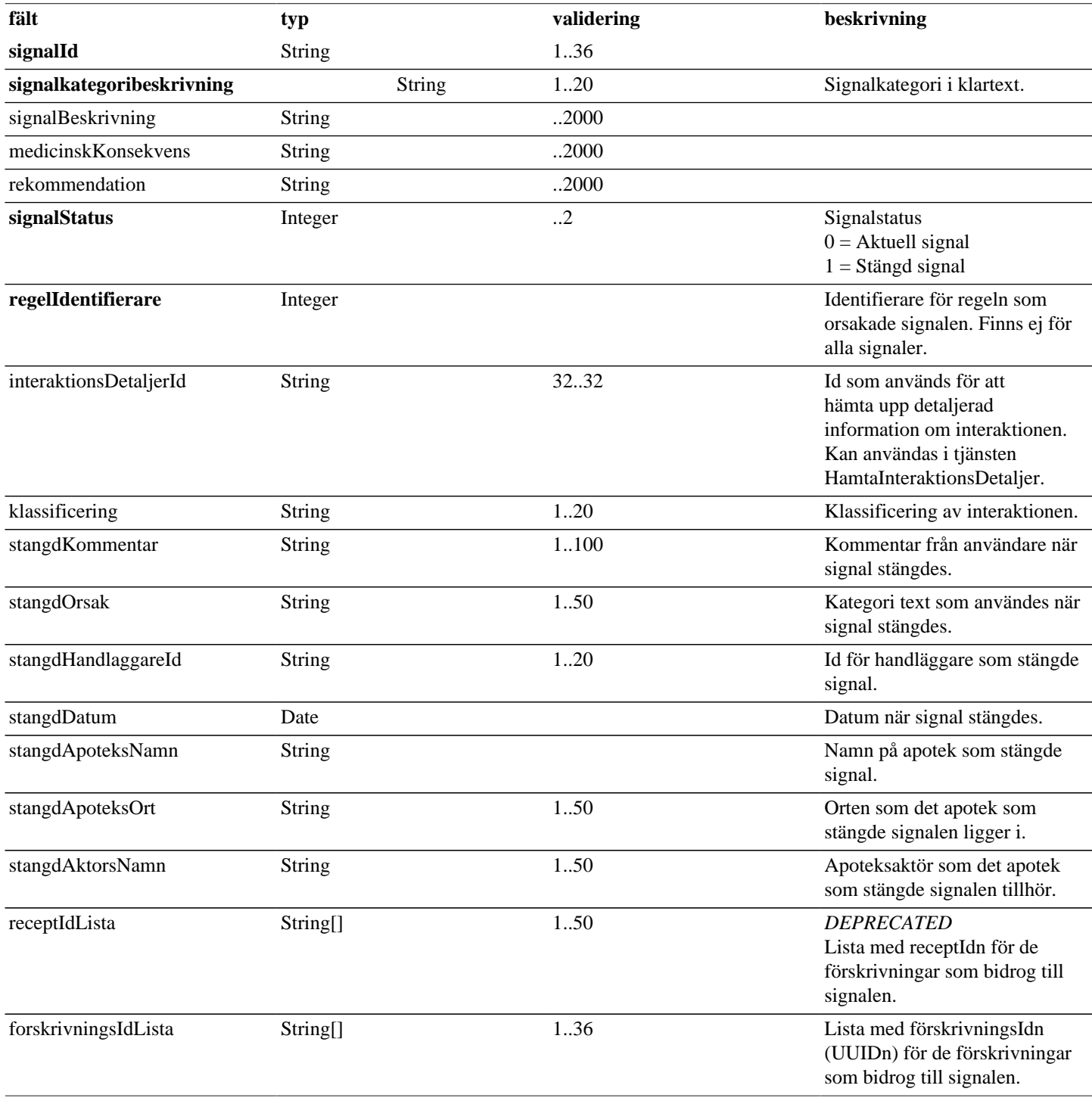

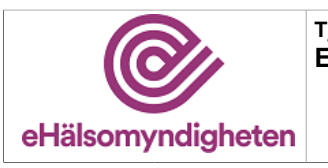

# <span id="page-16-0"></span>**4.28. SignalerPerGrupp**

#### **Tabell 43. SignalerPerGrupp - reply**

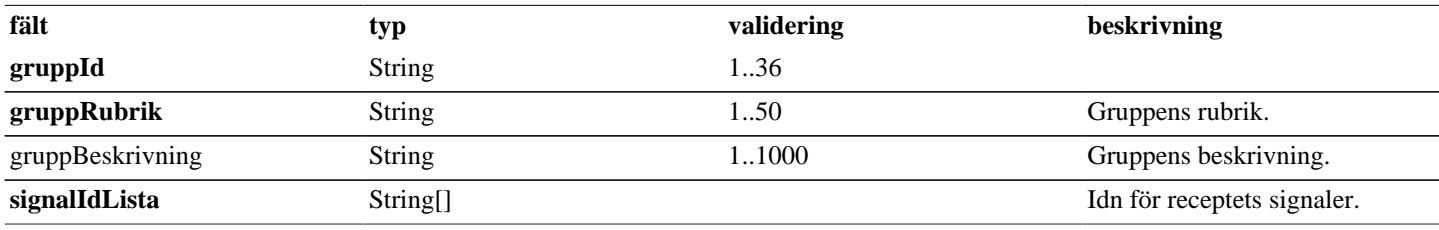

### <span id="page-16-1"></span>**4.29. SignalerPerRecept**

#### **Tabell 44. SignalerPerRecept - reply**

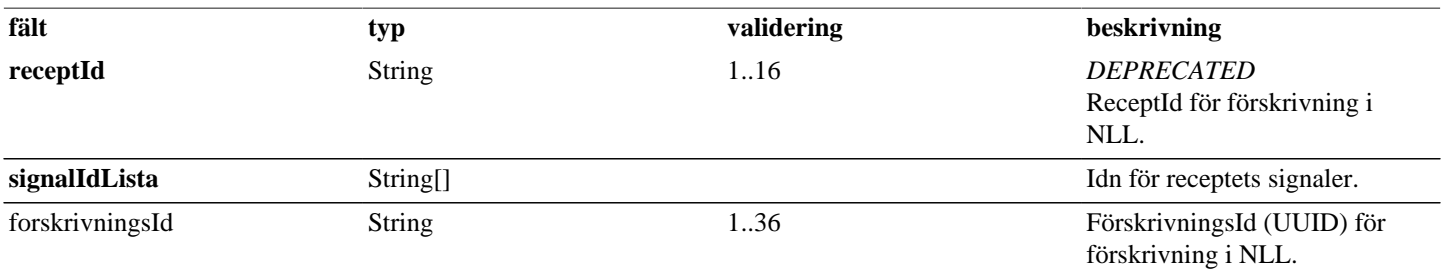

## <span id="page-16-2"></span>**4.30. StangSignalGrupp**

#### **Tabell 45. StangSignalGrupp - request**

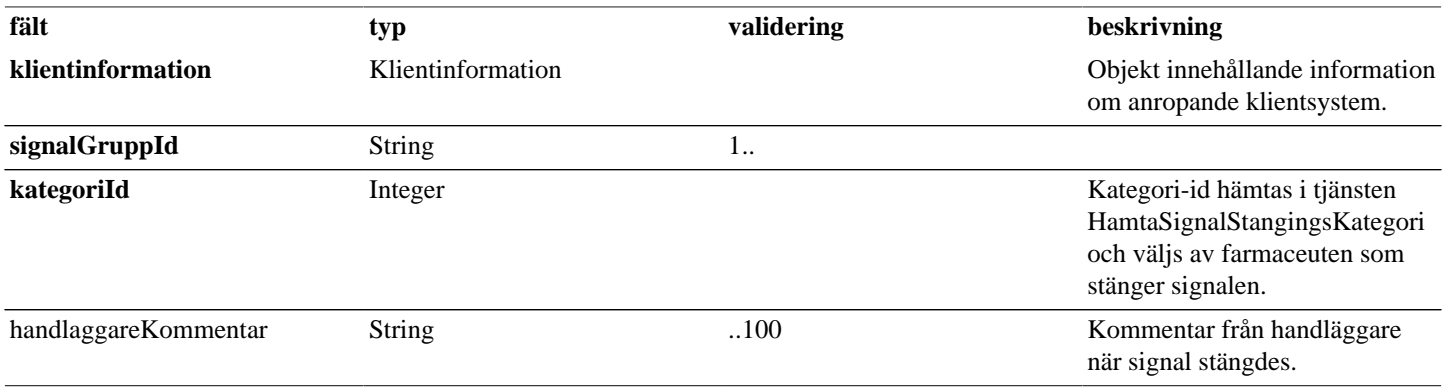

#### **Tabell 46. StangSignalGrupp - reply**

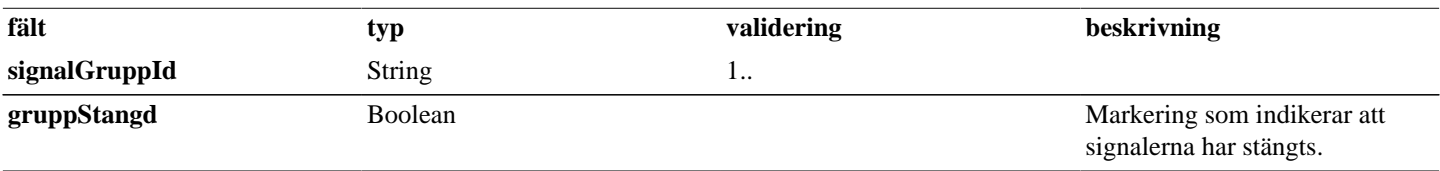

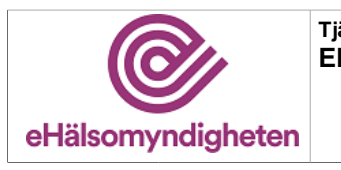

## <span id="page-17-0"></span>**4.31. StangSignal**

#### **Tabell 47. StangSignal - request**

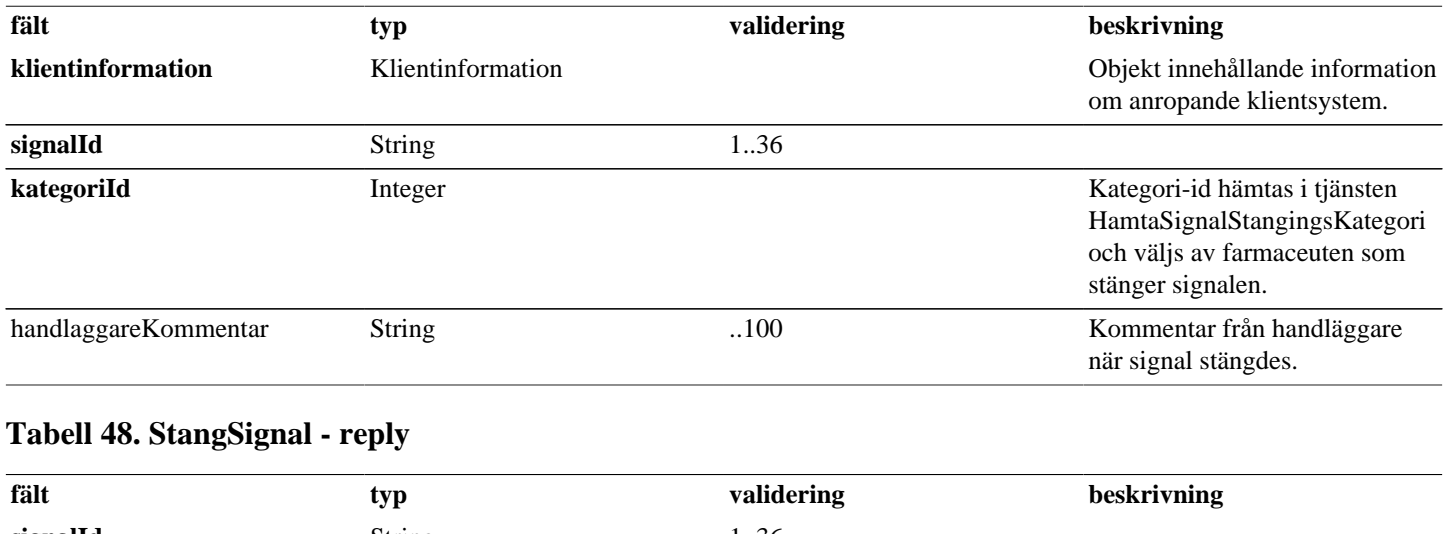

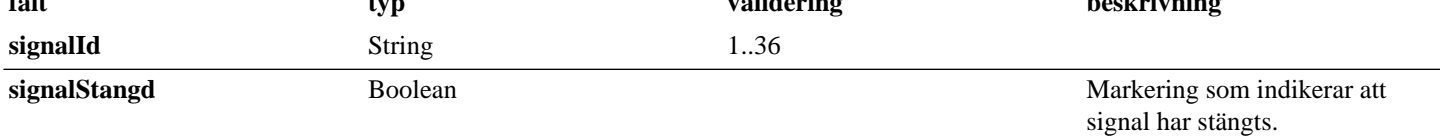

# <span id="page-17-1"></span>**5. Versionshistorik**

#### **Release 21.0**

- Ny version av dokumentet för versionspaket 21.
- Fältet receptId kommer inte längre returneras då det ersatts med forskrivningsId (UUID) i tjänsterna HamtaSignalPerGrupp och HamtaSignalPerRecept. Detta fält finns i objekten BidragandeRecept, EjGranskadeLakemedel, ReceptMedSignal, Signal och SignalPerRecept. (BEST-21)